## Download eBook

# MATLAB PRACTICAL TUTORIAL

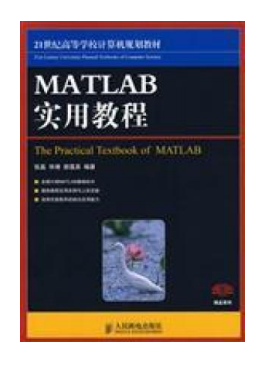

paperback. Condition: New. Ship out in 2 business day, And Fast shipping, Free Tracking number will be provided after the shipment.Pages Number: 270 Publisher: Posts Telecom Press Pub. Date :2008-12. MATLAB Practical Course From the Quick Start and practical aspects of MATLAB 7.0 for a detailed description. and cited a number of practical examples. The book is divided into 12 chapters. Chapter 1 introduces the MATLAB installation and system functions; Chapter 2 to 3 MATLAB command window-based applications. about the...

## Read PDF MATLAB practical tutorial

- Authored by ZHANG LEI // BI JING // GUO LIAN YING
- Released at -

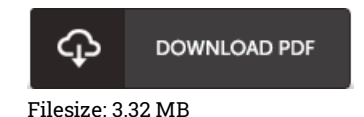

### Reviews

I actually started out looking at this book. It really is rally interesting throgh studying time period. I am just happy to inform you that here is the greatest ebook i have read through within my personal daily life and could be he best book for possibly.

### -- Miss Myrtice Heller

It is an remarkable ebook which i have possibly read. It really is packed with wisdom and knowledge Its been printed in an extremely easy way which is only after i finished reading through this pdf by which really altered me, alter the way i believe. -- Dr. Nikolas Mayer

Comprehensive guideline for book lovers. It is really simplified but excitement in the fifty percent in the publication. Your daily life period is going to be change as soon as you full looking at this book. -- Kayley Lind